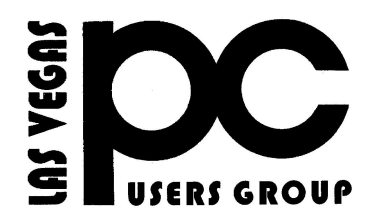

# November 2014 TheBytes of Las Vegas

*A publication of the Las Vegas PC Users* Group [www.lvpcug.org](http://www.lvpcug.org) *A non profit corporation serving the Las Vegas, Nevada area since 1985*

## **SIGS (Special Interest Groups)**

*When you plan to attend a SIG meeting and have specific questions or problems you would like someone to work on or answer, please email us at info@lvpcug.org . This will help assure that we will try to have someone there with the expertise. The email Subject Line: SIG Help*

*The meeting formats for the Helping Hands & How-to SIGS are usually one-on-one help as compared to the Novice SIG which is group attendance with questions and answers from the audience during and after the presentations.*

#### **UPCOMING CLUB EVENTS**

#### **SIGs (Special Meeting Groups)**

#### Saturday, November 1, 10am to 4pm

Helping Hands and How-to SIGs Location: Las Vegas JC Park - Clubhouse, 5805 W. Harmon Ave, Las Vegas 89103. Parking available on both sides of clubhouse. Nearest major intersection: Flamingo/Jones.

### Saturday, November 8, 1pm to 4pm

Novice SIG and

Software & Product Review SIG Location: ITT Technical Institute, 3825 W. Cheyenne Ave., North Las Vegas 89032 (between Decatur & Simmons).

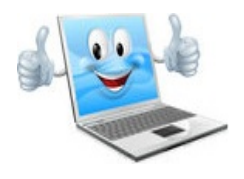

#### SIG'S MEETING CORNER

#### How-to SIG workshop:

Topics disused;

- 1. How to trouble shoot no sound.
- 2. How to download a program and install it.
- 3. What to watch for when downloading something to insure you do not get extras that you do not want.
- 4. How to remove an install a power supply.
- 5. How to start Windows in safe mode.
- 6. When and why to use safe mode.
- 7. How to remove cookies.

8. How, why, and when to use BBC (blind carbon copy) when sending E-mail.

#### Novice SIG meeting:

Topics disused;

- 1. Mr. Antenna.com
- 2. What is a router
- 3. Do you have a router
- 4. Back up with Xcopy

5. Malware, what it is and what programs can be used to control it.

6. Microsoft windows operating system up dates, when and how to do them.

7. Java up date, remove old Java, go to the Java web site to download Java and read carefully to avoid bloatware. 8. Recover E-mail.

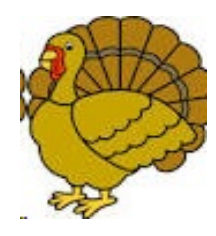

#### Scam

You are offered free medical items; they just want your information.

#### \*\*\*\*\*

#### THE HISTORY OF THE MISSING ICONS

I have never had this happen to me, but it did the other day. I was on the computer, I don't know what I clicked on but all my ICON'S DISAPPEARED. I tried to get them back but could not. I kept right clicking the drop down menu came up. It said SHOW ICONS and it was checked. Still no icons. I finally unchecked it and guess what my icons were back.

Has this ever happen to you?

[http://www.youtube.com/watch?v=LhxoO72erI](http://www.youtube.com/watch?v=LhxoO72erI0)  $\mathbf{0}$  $\mathbf{0}$  $\mathbf{0}$ [https://social.technet.microsoft.com/forums/wi](https://social.technet.microsoft.com/forums/windows/en-US/1bc7ed26-8a97-4e8d-88f8-a29a0823a90a/vista-desktop-icons-missing) [ndows/en-US/1bc7ed26-8a97-4e8d-88f8-a29a0](https://social.technet.microsoft.com/forums/windows/en-US/1bc7ed26-8a97-4e8d-88f8-a29a0823a90a/vista-desktop-icons-missing) [823a90a/vista-desktop-icons-mi](https://social.technet.microsoft.com/forums/windows/en-US/1bc7ed26-8a97-4e8d-88f8-a29a0823a90a/vista-desktop-icons-missing) \*\*\*\*

Guard your privacy online

[http://www.cnet.com/how-to/guard-your-privac](http://www.cnet.com/how-to/guard-your-privacy-online/?tag=nl.e214&s_cid=e214&ttag=e214&ftag=CAD3c77551) [y-online/?tag=nl.e214&s\\_cid=e214&ttag=e214](http://www.cnet.com/how-to/guard-your-privacy-online/?tag=nl.e214&s_cid=e214&ttag=e214&ftag=CAD3c77551) [&ftag=CAD3c77551](http://www.cnet.com/how-to/guard-your-privacy-online/?tag=nl.e214&s_cid=e214&ttag=e214&ftag=CAD3c77551) \*\*\*\*\*

Bank robing Trojans

[http://www.pcmag.com/article2/0,2817,246870](http://www.pcmag.com/article2/0,2817,2468700,00.asp?mailingID=219CF95B464D4950E7258A433042C2F8?mailing_id=1045419) [0,00.asp?mailingID=219CF95B464D4950E72](http://www.pcmag.com/article2/0,2817,2468700,00.asp?mailingID=219CF95B464D4950E7258A433042C2F8?mailing_id=1045419) [58A433042C2F8?mailing\\_id=1045419](http://www.pcmag.com/article2/0,2817,2468700,00.asp?mailingID=219CF95B464D4950E7258A433042C2F8?mailing_id=1045419) \*\*\*\*\*

Beware: Never Download "Codecs" or "Players" To Watch Videos Online

[http://www.howtogeek.com/198492/beware-ne](http://www.howtogeek.com/198492/beware-never-download-codecs-or-players-to-watch-videos-online/) [ver-download-codecs-or-players-to-watch-vide](http://www.howtogeek.com/198492/beware-never-download-codecs-or-players-to-watch-videos-online/) [os-online/](http://www.howtogeek.com/198492/beware-never-download-codecs-or-players-to-watch-videos-online/)

#### AVG Shell shock

[http://www.avg.com/us-en/shellshock?A=WTR](file:///|//http///www.avg.com/us-en/shellshock?A=WTRVIEw9QU1BQTQtSVpJNFUtUE1SREUtUTk2N0MtV0EyWEEtViBJPTc2LTE1MjA2NTkwNzMgTE5HPXVzIFY9MjAxMzAzNDg1IE9TVj02LjEuNzYwMSBPUz1XVjdYWDY0IFNTUD0xLjAgTUlEPTc2ZTYyZmE3MmYyM2EzNWQwYjM0MmZlYjIxOTEwMDlmLWFkMTQ5MWJlMmNlNmMxMjJmNmI2NmZhY) [VIEw9QU1BQTQtSVpJNFUtUE1SREUtUTk](file:///|//http///www.avg.com/us-en/shellshock?A=WTRVIEw9QU1BQTQtSVpJNFUtUE1SREUtUTk2N0MtV0EyWEEtViBJPTc2LTE1MjA2NTkwNzMgTE5HPXVzIFY9MjAxMzAzNDg1IE9TVj02LjEuNzYwMSBPUz1XVjdYWDY0IFNTUD0xLjAgTUlEPTc2ZTYyZmE3MmYyM2EzNWQwYjM0MmZlYjIxOTEwMDlmLWFkMTQ5MWJlMmNlNmMxMjJmNmI2NmZhY) [2N0MtV0EyWEEtViBJPTc2LTE1MjA2NTkw](file:///|//http///www.avg.com/us-en/shellshock?A=WTRVIEw9QU1BQTQtSVpJNFUtUE1SREUtUTk2N0MtV0EyWEEtViBJPTc2LTE1MjA2NTkwNzMgTE5HPXVzIFY9MjAxMzAzNDg1IE9TVj02LjEuNzYwMSBPUz1XVjdYWDY0IFNTUD0xLjAgTUlEPTc2ZTYyZmE3MmYyM2EzNWQwYjM0MmZlYjIxOTEwMDlmLWFkMTQ5MWJlMmNlNmMxMjJmNmI2NmZhY) [NzMgTE5HPXVzIFY9MjAxMzAzNDg1IE9T](file:///|//http///www.avg.com/us-en/shellshock?A=WTRVIEw9QU1BQTQtSVpJNFUtUE1SREUtUTk2N0MtV0EyWEEtViBJPTc2LTE1MjA2NTkwNzMgTE5HPXVzIFY9MjAxMzAzNDg1IE9TVj02LjEuNzYwMSBPUz1XVjdYWDY0IFNTUD0xLjAgTUlEPTc2ZTYyZmE3MmYyM2EzNWQwYjM0MmZlYjIxOTEwMDlmLWFkMTQ5MWJlMmNlNmMxMjJmNmI2NmZhY) [Vj02LjEuNzYwMSBPUz1XVjdYWDY0IFNT](file:///|//http///www.avg.com/us-en/shellshock?A=WTRVIEw9QU1BQTQtSVpJNFUtUE1SREUtUTk2N0MtV0EyWEEtViBJPTc2LTE1MjA2NTkwNzMgTE5HPXVzIFY9MjAxMzAzNDg1IE9TVj02LjEuNzYwMSBPUz1XVjdYWDY0IFNTUD0xLjAgTUlEPTc2ZTYyZmE3MmYyM2EzNWQwYjM0MmZlYjIxOTEwMDlmLWFkMTQ5MWJlMmNlNmMxMjJmNmI2NmZhY) [UD0xLjAgTUlEPTc2ZTYyZmE3MmYyM2Ez](file:///|//http///www.avg.com/us-en/shellshock?A=WTRVIEw9QU1BQTQtSVpJNFUtUE1SREUtUTk2N0MtV0EyWEEtViBJPTc2LTE1MjA2NTkwNzMgTE5HPXVzIFY9MjAxMzAzNDg1IE9TVj02LjEuNzYwMSBPUz1XVjdYWDY0IFNTUD0xLjAgTUlEPTc2ZTYyZmE3MmYyM2EzNWQwYjM0MmZlYjIxOTEwMDlmLWFkMTQ5MWJlMmNlNmMxMjJmNmI2NmZhY) [NWQwYjM0MmZlYjIxOTEwMDlmLWFkM](file:///|//http///www.avg.com/us-en/shellshock?A=WTRVIEw9QU1BQTQtSVpJNFUtUE1SREUtUTk2N0MtV0EyWEEtViBJPTc2LTE1MjA2NTkwNzMgTE5HPXVzIFY9MjAxMzAzNDg1IE9TVj02LjEuNzYwMSBPUz1XVjdYWDY0IFNTUD0xLjAgTUlEPTc2ZTYyZmE3MmYyM2EzNWQwYjM0MmZlYjIxOTEwMDlmLWFkMTQ5MWJlMmNlNmMxMjJmNmI2NmZhY) [TQ5MWJlMmNlNmMxMjJmNmI2NmZhYTk](file:///|//http///www.avg.com/us-en/shellshock?A=WTRVIEw9QU1BQTQtSVpJNFUtUE1SREUtUTk2N0MtV0EyWEEtViBJPTc2LTE1MjA2NTkwNzMgTE5HPXVzIFY9MjAxMzAzNDg1IE9TVj02LjEuNzYwMSBPUz1XVjdYWDY0IFNTUD0xLjAgTUlEPTc2ZTYyZmE3MmYyM2EzNWQwYjM0MmZlYjIxOTEwMDlmLWFkMTQ5MWJlMmNlNmMxMjJmNmI2NmZhY) [wZTcwYzJkZWNmN2QzNGMgQkU9MTU5I](file:///|//http///www.avg.com/us-en/shellshock?A=WTRVIEw9QU1BQTQtSVpJNFUtUE1SREUtUTk2N0MtV0EyWEEtViBJPTc2LTE1MjA2NTkwNzMgTE5HPXVzIFY9MjAxMzAzNDg1IE9TVj02LjEuNzYwMSBPUz1XVjdYWDY0IFNTUD0xLjAgTUlEPTc2ZTYyZmE3MmYyM2EzNWQwYjM0MmZlYjIxOTEwMDlmLWFkMTQ5MWJlMmNlNmMxMjJmNmI2NmZhY) [EFJPTAgUFJUWVBFPTkyIExUPTQgVUlEP](file:///|//http///www.avg.com/us-en/shellshock?A=WTRVIEw9QU1BQTQtSVpJNFUtUE1SREUtUTk2N0MtV0EyWEEtViBJPTc2LTE1MjA2NTkwNzMgTE5HPXVzIFY9MjAxMzAzNDg1IE9TVj02LjEuNzYwMSBPUz1XVjdYWDY0IFNTUD0xLjAgTUlEPTc2ZTYyZmE3MmYyM2EzNWQwYjM0MmZlYjIxOTEwMDlmLWFkMTQ5MWJlMmNlNmMxMjJmNmI2NmZhY) [SBBSUQ9&section=C&ecid=pa-avh-ot-Shells](file:///|//http///www.avg.com/us-en/shellshock?A=WTRVIEw9QU1BQTQtSVpJNFUtUE1SREUtUTk2N0MtV0EyWEEtViBJPTc2LTE1MjA2NTkwNzMgTE5HPXVzIFY9MjAxMzAzNDg1IE9TVj02LjEuNzYwMSBPUz1XVjdYWDY0IFNTUD0xLjAgTUlEPTc2ZTYyZmE3MmYyM2EzNWQwYjM0MmZlYjIxOTEwMDlmLWFkMTQ5MWJlMmNlNmMxMjJmNmI2NmZhY) [hock-p&uiid=2013-EN-38&eid=499&iid=76-1](file:///|//http///www.avg.com/us-en/shellshock?A=WTRVIEw9QU1BQTQtSVpJNFUtUE1SREUtUTk2N0MtV0EyWEEtViBJPTc2LTE1MjA2NTkwNzMgTE5HPXVzIFY9MjAxMzAzNDg1IE9TVj02LjEuNzYwMSBPUz1XVjdYWDY0IFNTUD0xLjAgTUlEPTc2ZTYyZmE3MmYyM2EzNWQwYjM0MmZlYjIxOTEwMDlmLWFkMTQ5MWJlMmNlNmMxMjJmNmI2NmZhY) [520659073](file:///|//http///www.avg.com/us-en/shellshock?A=WTRVIEw9QU1BQTQtSVpJNFUtUE1SREUtUTk2N0MtV0EyWEEtViBJPTc2LTE1MjA2NTkwNzMgTE5HPXVzIFY9MjAxMzAzNDg1IE9TVj02LjEuNzYwMSBPUz1XVjdYWDY0IFNTUD0xLjAgTUlEPTc2ZTYyZmE3MmYyM2EzNWQwYjM0MmZlYjIxOTEwMDlmLWFkMTQ5MWJlMmNlNmMxMjJmNmI2NmZhY) \*\*\*\*\*

Hide Your PC: A New Generation of Malware Is in Town

[http://www.geek.com/apps/a-new-generation-o](http://www.geek.com/apps/a-new-generation-of-evasive-malware-could-be-sneaking-onto-your-computer-1606384/?mailingID=9B049D6F545616E5E1D534359DB2EC44?mailing_id=1049041) [f-evasive-malware-could-be-sneaking-onto-you](http://www.geek.com/apps/a-new-generation-of-evasive-malware-could-be-sneaking-onto-your-computer-1606384/?mailingID=9B049D6F545616E5E1D534359DB2EC44?mailing_id=1049041) [r-computer-1606384/?mailingID=9B049D6F54](http://www.geek.com/apps/a-new-generation-of-evasive-malware-could-be-sneaking-onto-your-computer-1606384/?mailingID=9B049D6F545616E5E1D534359DB2EC44?mailing_id=1049041) [5616E5E1D534359DB2EC44?mailing\\_id=104](http://www.geek.com/apps/a-new-generation-of-evasive-malware-could-be-sneaking-onto-your-computer-1606384/?mailingID=9B049D6F545616E5E1D534359DB2EC44?mailing_id=1049041) [9041](http://www.geek.com/apps/a-new-generation-of-evasive-malware-could-be-sneaking-onto-your-computer-1606384/?mailingID=9B049D6F545616E5E1D534359DB2EC44?mailing_id=1049041)

\*\*\*\*\*

Crap ware Finds a New Way to Trick Users to Install Browser Extensions

[http://www.howtogeek.com/198377/crapware-f](http://www.howtogeek.com/198377/crapware-finds-a-new-way-to-trick-users-to-install-browser-extensions/) [inds-a-new-way-to-trick-users-to-install-brows](http://www.howtogeek.com/198377/crapware-finds-a-new-way-to-trick-users-to-install-browser-extensions/) [er-extensions/](http://www.howtogeek.com/198377/crapware-finds-a-new-way-to-trick-users-to-install-browser-extensions/) \*\*\*\*\*

Free Microsoft Office suite alternative

[http://www.komando.com/downloads/251647/f](http://www.komando.com/downloads/251647/free-office-suite-alternative?utm_medium=nl&utm_source=asd&utm_content=2014-10-13-article_0_0-cta) [ree-office-suite-alternative?utm\\_medium=nl&u](http://www.komando.com/downloads/251647/free-office-suite-alternative?utm_medium=nl&utm_source=asd&utm_content=2014-10-13-article_0_0-cta) [tm\\_source=asd&utm\\_content=2014-10-13-arti](http://www.komando.com/downloads/251647/free-office-suite-alternative?utm_medium=nl&utm_source=asd&utm_content=2014-10-13-article_0_0-cta) cle 0 0-cta

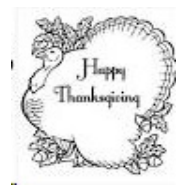

#### Browser privacy mode

[http://videos.komando.com/watch/5825/kims-r](http://videos.komando.com/watch/5825/kims-reports-the-one-browser-trick-you-should-be-using-to-protect-your-privacy) [eports-the-one-browser-trick-you-should-be-usi](http://videos.komando.com/watch/5825/kims-reports-the-one-browser-trick-you-should-be-using-to-protect-your-privacy) [ng-to-protect-your-privacy](http://videos.komando.com/watch/5825/kims-reports-the-one-browser-trick-you-should-be-using-to-protect-your-privacy) \*\*\*\*\*

Java plug-in why ?

Java was responsible for 91 percent of all computer compromises in 2013. Most people not only have the Java browser plug-in enabled — they're using an out-of-date, vulnerable version. Hey, Oracle — it's time to disable that plug-in by default.

[http://www.howtogeek.com/198300/oracle-can](http://www.howtogeek.com/198300/oracle-cant-secure-the-java-plug-in-so-why-is-it-still-enabled-by-default/) [t-secure-the-java-plug-in-so-why-is-it-still-enab](http://www.howtogeek.com/198300/oracle-cant-secure-the-java-plug-in-so-why-is-it-still-enabled-by-default/) [led-by-default/](http://www.howtogeek.com/198300/oracle-cant-secure-the-java-plug-in-so-why-is-it-still-enabled-by-default/) \*\*\*\*\*

What Files Should You Backup On Your Windows PC?

[http://www.howtogeek.com/howto/30173/what](http://www.howtogeek.com/howto/30173/what-files-should-you-backup-on-your-windows-pc) [-files-should-you-backup-on-your-windows-pc](http://www.howtogeek.com/howto/30173/what-files-should-you-backup-on-your-windows-pc)/ \*\*\*\*\*

How to Rename "This PC" Back to "My Computer" in Windows

[http://www.howtogeek.com/198582/how-to-re](http://www.howtogeek.com/198582/how-to-rename-this-pc-back-to-my-computer-in-windows/) [name-this-pc-back-to-my-computer-in-window](http://www.howtogeek.com/198582/how-to-rename-this-pc-back-to-my-computer-in-windows/) [s/](http://www.howtogeek.com/198582/how-to-rename-this-pc-back-to-my-computer-in-windows/)

\*\*\*\*\*

4 Easy Ways to Remotely Print Over the Network or Internet

[http://www.howtogeek.com/168769/4-easy-wa](http://www.howtogeek.com/168769/4-easy-ways-to-remotely-print-over-the-network-or-internet/) [ys-to-remotely-print-over-the-network-or-intern](http://www.howtogeek.com/168769/4-easy-ways-to-remotely-print-over-the-network-or-internet/) [et/](http://www.howtogeek.com/168769/4-easy-ways-to-remotely-print-over-the-network-or-internet/) \*\*\*\*\*

Easy Way to Open Safe Mode in Windows 7 and Windows 8/8.1

[http://www.techsupportalert.com/content/easy](http://www.techsupportalert.com/content/easy-way-open-safe-mode-windows-7-and-windows-881.htm?utm_source=feedburner&utm_medium=email&utm_campaign=Feed%3A+gizmosbest+%28Gizmo%27s+Best-ever+Freeware%29)[way-open-safe-mode-windows-7-and-windows](http://www.techsupportalert.com/content/easy-way-open-safe-mode-windows-7-and-windows-881.htm?utm_source=feedburner&utm_medium=email&utm_campaign=Feed%3A+gizmosbest+%28Gizmo%27s+Best-ever+Freeware%29) [-881.htm?utm\\_source=feedburner&utm\\_mediu](http://www.techsupportalert.com/content/easy-way-open-safe-mode-windows-7-and-windows-881.htm?utm_source=feedburner&utm_medium=email&utm_campaign=Feed%3A+gizmosbest+%28Gizmo%27s+Best-ever+Freeware%29) [m=email&utm\\_campaign=Feed%3A+gizmosb](http://www.techsupportalert.com/content/easy-way-open-safe-mode-windows-7-and-windows-881.htm?utm_source=feedburner&utm_medium=email&utm_campaign=Feed%3A+gizmosbest+%28Gizmo%27s+Best-ever+Freeware%29) [est+%28Gizmo%27s+Best-ever+Freeware%29](http://www.techsupportalert.com/content/easy-way-open-safe-mode-windows-7-and-windows-881.htm?utm_source=feedburner&utm_medium=email&utm_campaign=Feed%3A+gizmosbest+%28Gizmo%27s+Best-ever+Freeware%29)

How do I upgrade the version of Android on my tablet?

[http://computer.howstuffworks.com/upgrade-a](http://computer.howstuffworks.com/upgrade-android-tablet.htm) [ndroid-tablet.htm](http://computer.howstuffworks.com/upgrade-android-tablet.htm)

\*\*\*\*\*

#### **Magic Jack Plus**

I brought a Magic Jack Plus to replace my home phone. I have used the orginal Magic Jack (the one that plugs into the computer) which worked great. The Magic Jack Plus plugs into your wireless router and the electrical outlet.

I use it with a cordless with 5 extensions and a answering machine.

I paid \$41.93 for the Magic Jack Plus(I got a special ½ price deal because I owned the orginal one). I paid \$111.79 for the 5 year Platinum Preferred Plan.

I also ported on home phone number for \$19.99, and \$10.00 for every year when porting your home number. Its is very easy to set up and install.

•I paid a total of \$223.77 for 5 years for Home Phone Service. My home phone from Clearwireless cost me \$27.00 per month. Which would cost me \$1,620.00 for 5 years. I saved \$l,386.23. Just

thought you would like to hear about Magic Jack Plus my great savings.

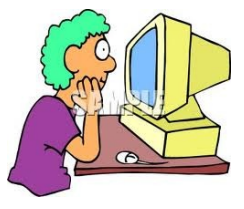

LVPCUG Officers for fiscal year May 1, 2014 thru April 30, 2015 President: Ceazar Dennis Vice President: Charles Frederick Executive Director: Lee Eastburn Secretary: Jo Anne Rush Treasurer: Linda DiGiovanni

Membership in LVPCUG is your biggest bang for the buck. Where else can you learn, have problems diagnosed and get help fixing your hardware for \$30 per year?

Dues are \$30 per year. Checks should be made payable to LVPCUG and sent to: P.O. Box 363772 North Las Vegas, NV 89036 or can be paid in cash at any meeting.

**WEBSITE : [www.lvpcug.com](http://www.lvpcug.org)**

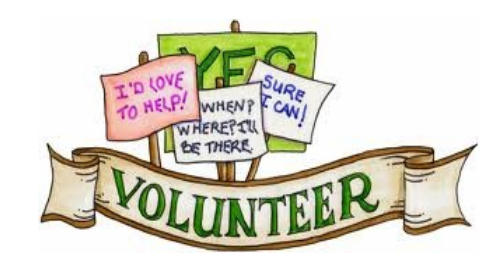

**We are looking for Volunteers for our SIG's Meeting. We would like to start more SIG's like Photo, Music and Internet. If you are interested please contact any Board Member to let us know. Thanks for all your help**.

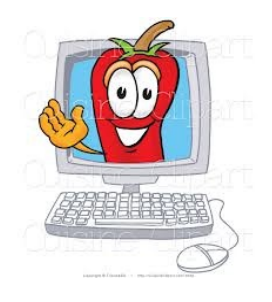